## **Interim Process How to add PRD documents to Workday**

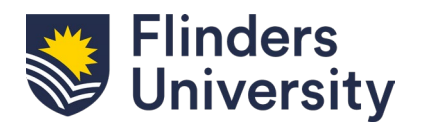

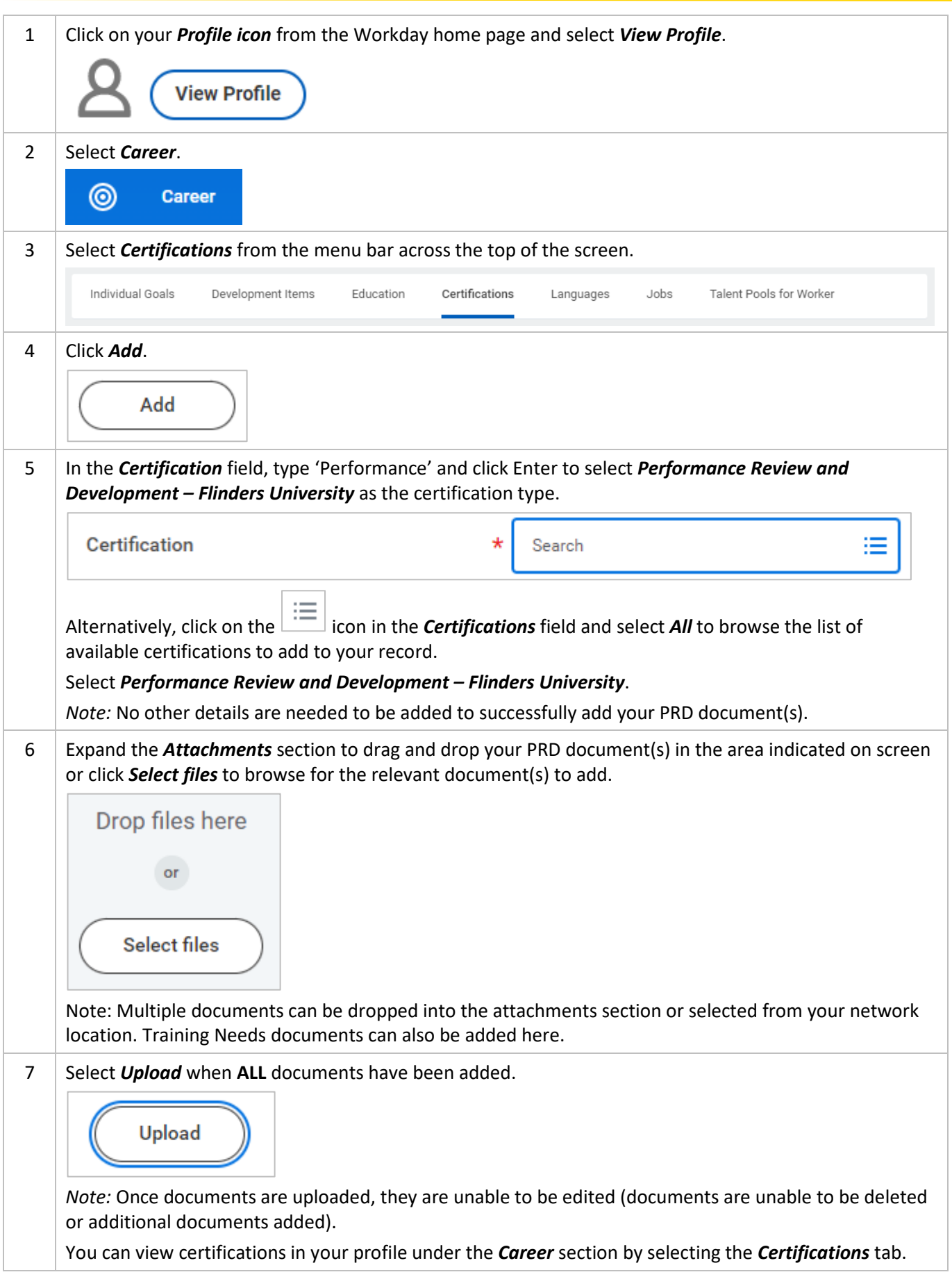